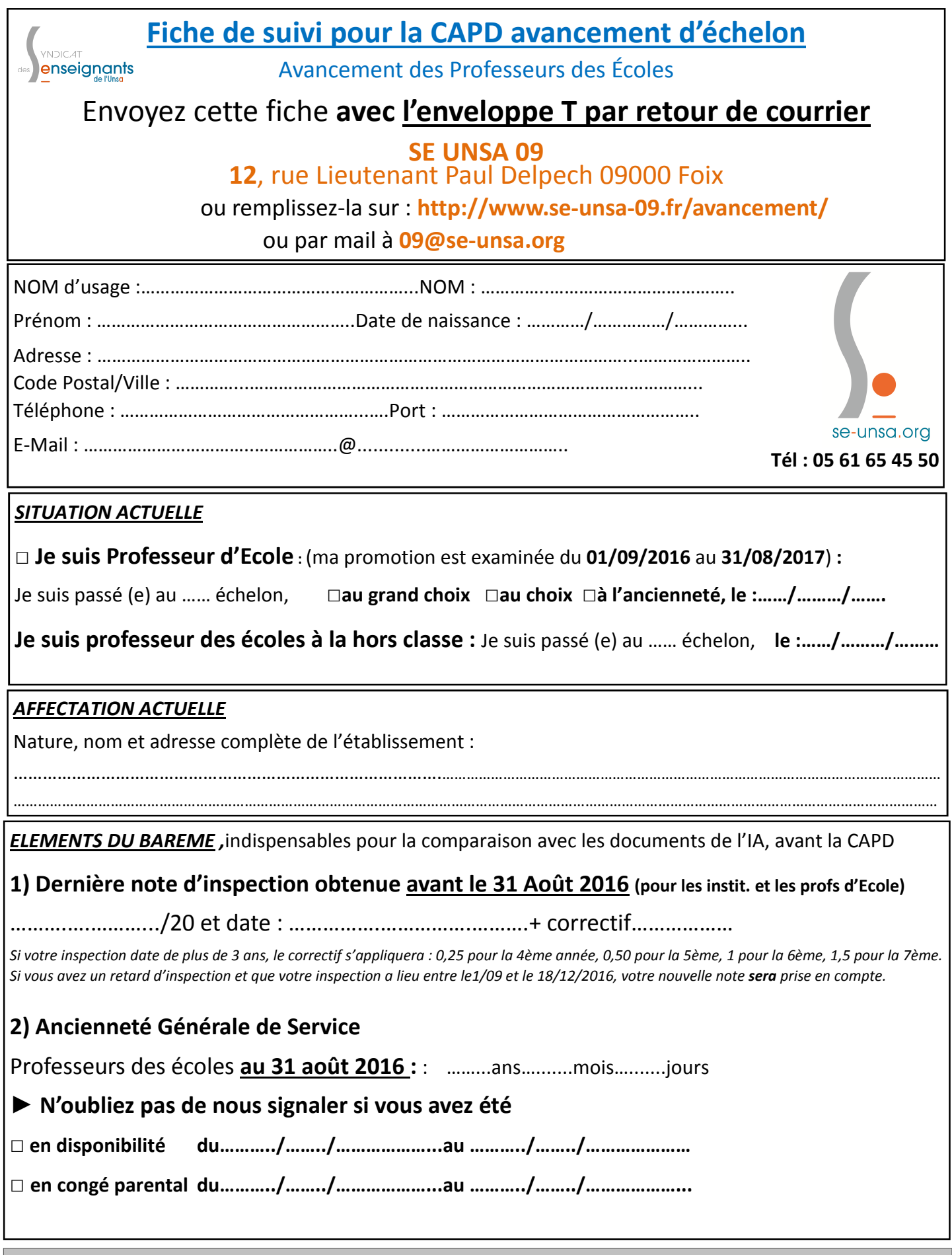

**Cadre réservé à la vérification des calculs du barème par les commissaires paritaires du SE UNSA 09**